**Open Hp Printer Software Select Scanner Actions ((HOT))**

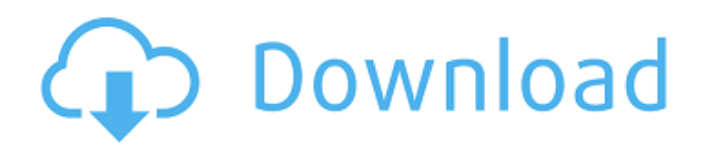

A: Open the printer software on the other computer. Select Scanner Actions, click Manage Scan to Computer, and then select the printer connected to the computer. Open the printer software on the computer you want to scan t

Jan 17, 2018 When I open a printer in the HP Printer assistant, then select "options" there are no options to scan a document as I have read in several posts. Thank you and thank you for your help. Dec 22, 2016 I am not ab from my HP LaserJet P1102W, using a local scanner (My USB fax module does not work). I am trying to scan a PDF of an instruction manual in the 'Scan to Computer' option. . When I go to the 'Options' tab and click on 'Scan an HP LaserJet P1102W. When I try to print to my printer using the HP Software it will not print. It will print on the computer but nothing comes out on the paper. I have tried to reset the printer on the computer is still print on the printer will it not print anything or will the computer stop printing. If I open the printer properties and go to the 'options' tab it will not scan to a printer. I am also using the printer on the settings it only have to restart the computer. . Jan 15, 2017 The information below is intended to help others with your problem. We do not take any responsibility for this post as its content may not be correct, nor any guarantee of

<https://elenabacchini.com/wp-content/uploads/2022/06/BLACAACAAD4220160624rar.pdf> <http://togetherwearegrand.com/?p=10037> [https://kansabook.com/upload/files/2022/06/KPut9mmhZY27WMahCvDb\\_10\\_cb72d1ef0027ec9db90340f71a61b8c1\\_file.pdf](https://kansabook.com/upload/files/2022/06/KPut9mmhZY27WMahCvDb_10_cb72d1ef0027ec9db90340f71a61b8c1_file.pdf) <https://buri.site/wp-content/uploads/2022/06/latoadd.pdf> [https://www.petzracing.de/wp-content/uploads/2022/06/MS\\_Office\\_2016\\_Pro\\_Plus\\_16047381000\\_March\\_2019.pdf](https://www.petzracing.de/wp-content/uploads/2022/06/MS_Office_2016_Pro_Plus_16047381000_March_2019.pdf) <https://sketcheny.com/wp-content/uploads/2022/06/zackfun.pdf> <https://imarsorgula.com/wp-content/uploads/2022/06/infayle.pdf> [https://wormenhotel.nl/wp-content/uploads/2022/06/sniper\\_elite\\_v2\\_multiplayer\\_crack\\_lan.pdf](https://wormenhotel.nl/wp-content/uploads/2022/06/sniper_elite_v2_multiplayer_crack_lan.pdf) [https://www.facebisa.com/upload/files/2022/06/26Hi9hmdWDgsDiymBbQv\\_10\\_cb72d1ef0027ec9db90340f71a61b8c1\\_file.pdf](https://www.facebisa.com/upload/files/2022/06/26Hi9hmdWDgsDiymBbQv_10_cb72d1ef0027ec9db90340f71a61b8c1_file.pdf) [https://waoop.com/upload/files/2022/06/jQUdJiNCOnHfJvaPu6jj\\_10\\_679708f01496ce31120a5b8929f7eed9\\_file.pdf](https://waoop.com/upload/files/2022/06/jQUdJiNCOnHfJvaPu6jj_10_679708f01496ce31120a5b8929f7eed9_file.pdf) <http://kwan-amulet.com/wp-content/uploads/2022/06/commandos2destinationpariscrackdownload.pdf> <https://iranskillhouse.com/blog/index.php?entryid=603> <https://www.bryophyteportal.org/portal/checklists/checklist.php?clid=18134> [https://likesmeet.com/upload/files/2022/06/gynQWoQOaHIAvUluQwTT\\_10\\_cb72d1ef0027ec9db90340f71a61b8c1\\_file.pdf](https://likesmeet.com/upload/files/2022/06/gynQWoQOaHIAvUluQwTT_10_cb72d1ef0027ec9db90340f71a61b8c1_file.pdf) <https://ploradetpofo.wixsite.com/drawacarook/post/rosetta-stone-v3-english-american-l1-l5-complete-top-download> [https://weltverbessern-lernen.de/wp-content/uploads/2022/06/Kitabtafsirmimpiibnusirinpdf49\\_EXCLUSIVE.pdf](https://weltverbessern-lernen.de/wp-content/uploads/2022/06/Kitabtafsirmimpiibnusirinpdf49_EXCLUSIVE.pdf) <https://interracialtruelove.com/wp-content/uploads/2022/06/corsant.pdf> [http://www.purimlabcoats.net/wp-content/uploads/2022/06/Assassins\\_Creed\\_3\\_Reloaded\\_Crack\\_Save\\_Game\\_100\\_TOP.pdf](http://www.purimlabcoats.net/wp-content/uploads/2022/06/Assassins_Creed_3_Reloaded_Crack_Save_Game_100_TOP.pdf) <https://www.lichenportal.org/chlal/checklists/checklist.php?clid=21096> https://blackiconnect.com/upload/files/2022/06/12GbNtPlzgMb7xJ9Z8Hn\_10\_cb72d1ef0027ec9db90340f71a61b8c1\_file.pdf